**Adobe Photoshop 2022 () Crack Keygen Free [32|64bit]**

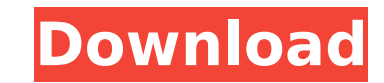

### **Adobe Photoshop 2022 () For Windows**

The Adobe website (www.adobe.com) is a great place to start any Photoshop inquiry.

# **Adobe Photoshop 2022 () With License Code [32|64bit]**

If you want to learn how to edit images with Photoshop, Photoshop Elements is the perfect program for you. This guide will show you how to get started with Elements. This tutorial has been written with Elements version 11.0 in mind. As this version is the new default version, older versions may have some features that are no longer available. Use the menus and shortcuts shown in this tutorial to operate. To save you time when using Photoshop Elements, it's a good idea to go through the how to use tutorial first. Then read on and we will go over the features in the program. How to use Photoshop Elements 11 How to add new filters Filters, like all things in Photoshop Elements, are found in the Filters panel in the left side of the main workspace. How to use Photoshop Elements To work with images, you'll need to open an image you want to edit. To do this, open the file you want to work with in the image window on the left-hand side of the main workspace. To open an image file, click Open on the File menu. You can also open an image in Elements by importing it from a computer or online source such as Adobe Stock. See How to import images. The image is displayed in the main workspace in the image window. You can change the view of the image by using the View menu or pressing the Ctrl/Cmd-I keyboard shortcut. If the image window is not large enough to show the full image, you can scale down the image by selecting Edit>Transform>Scale and dragging the slider to the left. Press the Enter key or click OK when the scale is complete. To zoom in on a detail, click the Zoom In button on the top-right of the image window. To zoom out, click the Zoom Out button on the top-right. To hide the status bar at the top of the workspace, go to Window>Status Bar and uncheck Show Status Bar. The top of the workspace is occupied by the workspace title, the toolbar, and the Info panel. The workspace title tells you the name of the current image, the image being edited and the filter currently being used. The toolbar is where you'll find the commands for working with the image. The Commands panel is where you'll find all the tools currently selected for the current image. You can use the menus and 388ed7b0c7

### **Adobe Photoshop 2022 () Crack+ Free Download**

Khalil Rodan Khalil Rodan (also called Khalil or Kalil; c. 1815 – February 9, 1889), was a Taqayya and supporter of the Assyrian Neo-Aramaic dialect in Ottoman Palestine. Biography Khalil Rodan came from a well-known family of Kurdish-Assyrian immigrants to Syria and Egypt who migrated to Jerusalem in the 18th century. He is the son of Abd-Elsadat, a Kurdish-Assyrian immigrant to Syria and Egypt, and Zuleika, a descendant of the major Kurdish-Assyrian family. While it is not certain when he was born, he was most likely born in 1815. The family was well-known among the local population because of their service to the Ottoman Empire, and they were in demand in public service positions. Not only were the males of the family highly respected as judges and prosecutors, they were also tax collectors. One of their influential descendants was Ali Rıza Bey, the governor of Jerusalem. Khalil Rodan's uncle, Sheikh Kabir, was the great Syrian-Assyrian poet of the 19th century. Khalil Rodan was also well-respected in the Arab world. One of his biographers was the Arab travel writer Said El Shafei, who would later become a bishop in Jerusalem. Another was Abdul Rahim Kayyali, who was a Sufi poet and scholar of Syriac literature. Khalil Rodan was a supporter of the Assyrian Neo-Aramaic dialect, and he was highly influential in the introduction of vernacular Syriac (also known as Levantine Aramaic) in the Ottoman Empire. Several books and sources of works that would have been inaccessible to Christians in the Levant were first published in this dialect in the Ottoman Empire. Khalil Rodan's importance in the development of the vernacular Assyrian dialects within the Ottoman Empire had much to do with his ability to compose, transcribe and edit in Arabic, Assyrian Neo-Aramaic and other languages. His work had an important influence on the growth of the Assyrian Neo-Aramaic dialect and helped bring about the introduction of the Christian population of the Levant into the vernacular Assyrian dialect. Khalil Rodan was well-known for his oratory skills and his mastery of the Arabic language. This allowed him to communicate with people of different backgrounds

# Brushes in the Toolbox The Brushes panel in the Toolbox contains the following tools. As you select brushes from the panel, you see them listed in the panel's interface. The tool you select is placed on the current image.

# **What's New in the Adobe Photoshop 2022 ()?**

#### **System Requirements For Adobe Photoshop 2022 ():**

\* Supports PC (Intel or AMD) \* Supports Windows XP, Vista, 7, 8, or 10 \* 1280x1024 or higher resolution display \* Dual core processor (2GHz minimum) \* 4GB RAM (5GB recommended) \* DirectX 9 graphics card (Nvidia GeForce 9800GTX recommended) \* 2GB of available space for installation Also, please note that the iBreakout APK file is broken right now and cannot be installed on Windows Phone devices. However, the Android version does

<https://sarahebott.org/photoshop-2022-crack-file-only-mac-win-updated/> [https://youfee.de/wp-content/uploads/2022/07/Adobe\\_Photoshop\\_CC\\_2019.pdf](https://youfee.de/wp-content/uploads/2022/07/Adobe_Photoshop_CC_2019.pdf) <https://www.voyavel.it/adobe-photoshop-cc-2015-version-18-key-generator-free-download/> <https://floridachiropracticreport.com/advert/photoshop-cc-2018-version-19-universal-keygen-free-registration-code-mac-win/> [https://www.vsv7.com/upload/files/2022/07/Z8ItHLWhRrvXQs8xbFgY\\_05\\_21879773a9b44e188ed55b759ce1a14d\\_file.pdf](https://www.vsv7.com/upload/files/2022/07/Z8ItHLWhRrvXQs8xbFgY_05_21879773a9b44e188ed55b759ce1a14d_file.pdf) [https://panda-app.de/upload/files/2022/07/pvvET4UAeyJdyaWTS3Cf\\_05\\_9535254525904cd6c6e093d2e4f8fa81\\_file.pdf](https://panda-app.de/upload/files/2022/07/pvvET4UAeyJdyaWTS3Cf_05_9535254525904cd6c6e093d2e4f8fa81_file.pdf) [https://midiario.com.mx/upload/files/2022/07/DA8QemXTpo232N94FmCj\\_05\\_9535254525904cd6c6e093d2e4f8fa81\\_file.pdf](https://midiario.com.mx/upload/files/2022/07/DA8QemXTpo232N94FmCj_05_9535254525904cd6c6e093d2e4f8fa81_file.pdf) <https://acsa2009.org/advert/adobe-photoshop-2021-version-22-5-1-crack-keygen-free-license-key-for-pc-latest-2022/> <http://bookmanufacturers.org/photoshop-2021-version-22-1-0-keygen-crack-serial-key-free-latest-2022> <https://goto.business/free-classified-ads/advert/freelance-job/> <https://firis.pl/adobe-photoshop-cs4-install-crack-keygen-full-version-mac-win/> <https://meuconhecimentomeutesouro.com/adobe-photoshop-2021-version-22-0-0-serial-number-and-product-key-crack-activation-mac-win/> <http://keystoneinvestor.com/?p=15918> <https://trustymag.com/adobe-photoshop-cc-keygenerator-activation-download-pc-windows/> <https://hoponboardblog.com/2022/07/photoshop-cc-2018-version-19-serial-key/> <https://over-the-blues.com/advert/adobe-photoshop-product-key-pc-windows-2022-new/> [https://malaysiafoodandtravel.com/wp-content/uploads/2022/07/Adobe\\_Photoshop\\_2020\\_version\\_21.pdf](https://malaysiafoodandtravel.com/wp-content/uploads/2022/07/Adobe_Photoshop_2020_version_21.pdf) <http://kolatia.com/?p=9863> <https://liquidonetransfer.com.mx/?p=37724> <https://kirschenland.de/wp-content/uploads/2022/07/geofdean.pdf> <https://munchyn.com/wp-content/uploads/2022/07/salyed.pdf> [https://social.deospace.com/upload/files/2022/07/Ibfbiz5PoNc5k4lsWjFZ\\_05\\_9535254525904cd6c6e093d2e4f8fa81\\_file.pdf](https://social.deospace.com/upload/files/2022/07/Ibfbiz5PoNc5k4lsWjFZ_05_9535254525904cd6c6e093d2e4f8fa81_file.pdf) <https://greenteam-rds.com/photoshop-2021-version-22-5-keygen-crack-setup-full-product-key/> <http://www.gambians.fi/adobe-photoshop-cc-2015-version-18-hacked-activation-code-updated-2022/social-event/children/> [https://stompster.com/upload/files/2022/07/KygaQhJnQ9ZKZPB8AWZT\\_05\\_9535254525904cd6c6e093d2e4f8fa81\\_file.pdf](https://stompster.com/upload/files/2022/07/KygaQhJnQ9ZKZPB8AWZT_05_9535254525904cd6c6e093d2e4f8fa81_file.pdf) [https://integritysmallbusiness.com/wp-content/uploads/2022/07/Photoshop\\_2022\\_Version\\_230\\_With\\_Serial\\_Key\\_Free\\_Download\\_PCWindows\\_Updated\\_2022.pdf](https://integritysmallbusiness.com/wp-content/uploads/2022/07/Photoshop_2022_Version_230_With_Serial_Key_Free_Download_PCWindows_Updated_2022.pdf) <https://www.rosatugores.com/wp-content/uploads/calfau.pdf> <https://dccjobbureau.org/2022/07/05/photoshop-cc-serial-key-torrent-activation-code-pc-windows/> <http://www.studiofratini.com/wp-content/uploads/2022/07/gialys.pdf>